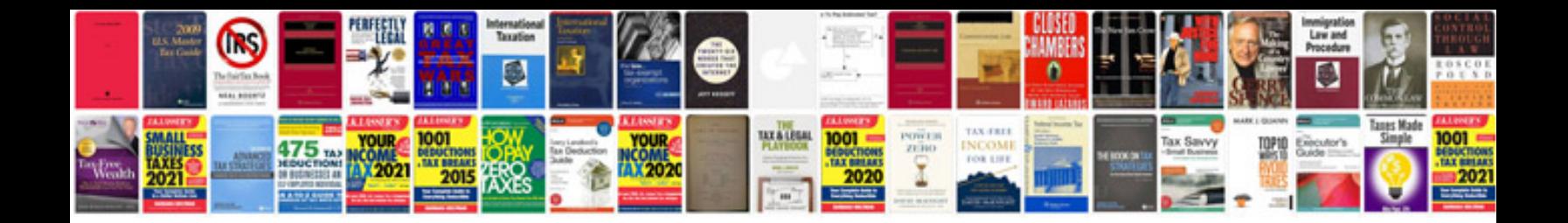

**Microsoft outlook 2007 manual**

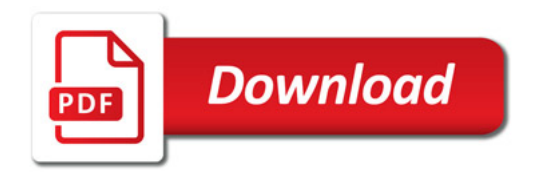

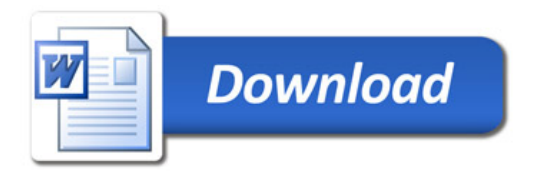